## **Primis Video Discovery Player API**

V1.0

29.05.2019

# **Overview**

This article explains the basics of how to use the JavaScript API component of Primis Player.

The player object allows registering custom callbacks to events, that are triggered inside the video player, such as when video content starts playing or when user clicks on an ad.

## **Initializing The Player API**

#### **Embedding the player tag with an ID:**

In order to activate the Primis API feature, it is necessary to add a unique player ID into the player embed tag code. This identifier also let you to differentiate between players, in case you have more than one on the same page.

#### **Example:**

<script type="text/javascript" language="javascript" src="http://live.sekindo.com/live/liveView.php?s=87297&cbuster=[CACHE\_BUSTER]&pubUrl=[PAGE\_URL\_ENCODED]&x=[WIDTH]&y= [HEIGHT]&playerApiId=**[MY\_PLAYER\_ID]**"></script>

*\* The Primis video player API is not supported when embedding the tag inside a safe frame or non-friendly iframe.*

#### **Get the Primis Player object when ready:**

When the video player finishes loading, a javascript event *'primisPlayerInit'* is triggered by the *'dispatchEvent'*  method on the '*window.top'* object.

This event has the Player object attached to it, that can be uniquely identified by its *'playerApiId'* variable (as was defined in the embed tag).

This Player object can be referenced and stored in a local variable as shown below for later usage.

#### **Example:**

```
window.addEventListener('primisPlayerInit', function (e) {
 if (e.detail.playerApiId === [MY_PLAYER_ID])
  {
   var primisPlayer = e.detail;
 }
});
```
### **Events**

After the Primis Player was loaded on page, using the Player object - it is possible to register to events in order to get notifications when those events occur. It is also possible to unregister from events.

#### **Register to Events**

#### Without cbParams:

Using the player object, add a callback function that will be executed when the desired event is triggered. Notice that these types of events are triggered without any extra information. Therefore, the callback function doesn't need any parameters.

#### **Example:**

**primisPlayer**.addEventListener('videoStart', **function** (){ //do something;} );

#### With cbParams

Some events are triggered along with extra information that is sent with the event object. It is possible to reference the extra information through the callback function by adding a parameter to the function declaration.

#### **Example:**

The *'volumeChange'* event is triggered when the volume in the player is set to a new value. The new value is sent as a parameter to the registered callback function: **primisPlayer**.addEventListener('volumeChange', **function** (**newVal**){ console.log(**newVal**); });

#### **Unregister from Event**

Unregister from event is possible by using the returned object from the addEventListener function as an argument to the remove function.

#### **Example:**

**var** resObj = primisPlayer.addEventListener('videoStart', **function** (){ //do something;} ); primisPlayer.**removeEventListener**(resObj);

#### **Event Types:**

The following event types can be registered by using the player object:

#### I. Ad Events

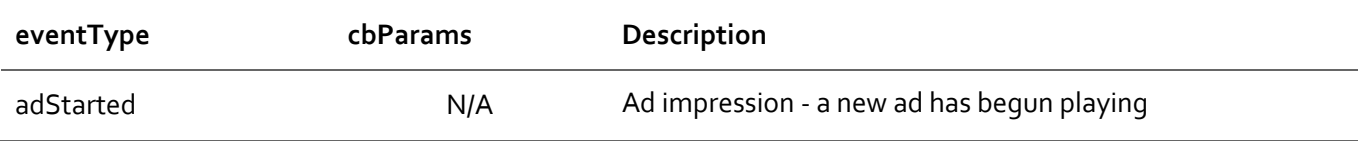

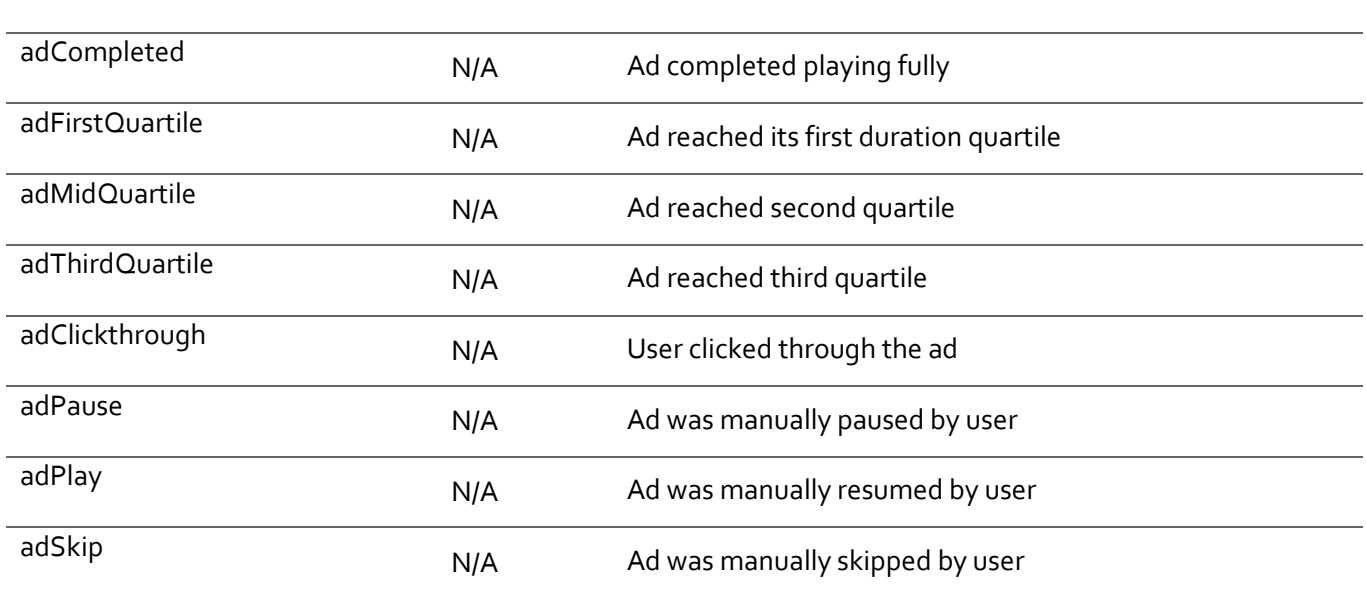

## II. Playlist Events

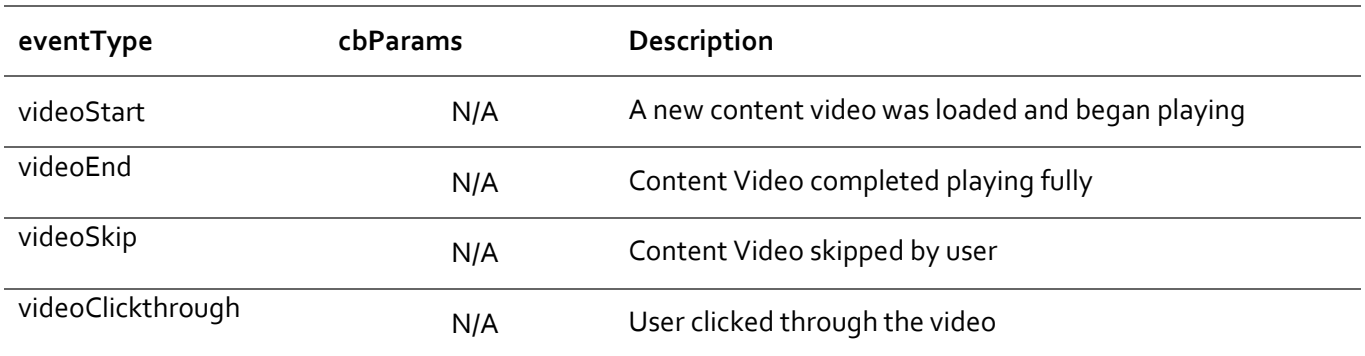

## III. Player Notifications Events

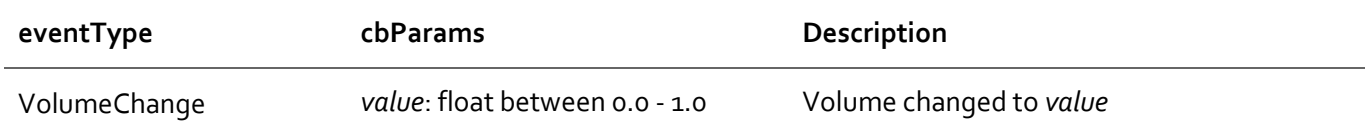

## **The Player Object Reference**

This is the interface that is supported through the player object:

#### **Functions:**

#### (object) callbackId **addEventListener** (eventType, callback)

Register a callback to an event

- eventType (string): The type of the event to register to
- Callback (function): The callback function to invoke upon the occurrence of the eventType event
- Return value: Object, specifying the unique identifier of the callback in the event-callback system. It allows the user to remove that specific callback if desired, or **null** if failed

#### (void) **removeEventListener** (object)

Remove a registered callback with the given callback id

- (object) object: The object that was returned from the addEventListener method upon registering the callback to the event type
- Return value: N/A

#### **Public Variables:**

- *(int) playerApiId:* The unique id of the player as was set in the embed tag by the user and uniquely identifies this player object
- *(String array) allowedEvents:* The names of the events that are supported by this player object

## **Full Code Example**

A full test page example, which registers to 'videoStart' and 'volumeChange' events, and prints them to the test page when they arrive:

```
<!doctype html>
<html>
<head>
  <meta charset="utf-8">
 <title>PLAYER API</title>
</head>
<body>
<script type="text/javascript">
  window.top.addEventListener('primisPlayerInit', function (e) {
   if (e.detail.playerApiId === 123)
   {
     var player = e.detail;
     player.addEventListener('videoStart', function (){logEvent('videoStart');});
     player.addEventListener('volumeChange', function (val){logEvent('volumeChange', val);});
 }
 });
  function logEvent(e, val)
  {
   document.getElementById('event_prints').innerHTML += 'Event: '+e;
   document.getElementById('event_prints').innerHTML += val !== undefined?'['+val+']':'';
   document.getElementById('event_prints').innerHTML += '<br />';
 }
</script>
<!-- code from primis -->
<script type="text/javascript" language="javascript" 
src="http://live.sekindo.com/live/liveView.php?s=99445&cbuster=98765&pubUrl=example.com&x=300&y=250&vp_template=5579&pla
yerApiId=123"></script>
<!-- code from primis -->
<p id="event_prints"></p>
</body>
</html>
```